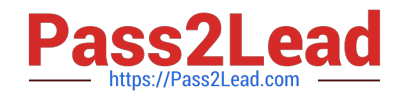

# **C\_TB1200\_90Q&As**

SAP Certified Application Associate - SAP Business One 9.0

## **Pass SAP C\_TB1200\_90 Exam with 100% Guarantee**

Free Download Real Questions & Answers **PDF** and **VCE** file from:

**https://www.pass2lead.com/c\_tb1200\_90.html**

100% Passing Guarantee 100% Money Back Assurance

Following Questions and Answers are all new published by SAP Official Exam Center

**C** Instant Download After Purchase

**83 100% Money Back Guarantee** 

- 365 Days Free Update
- 800,000+ Satisfied Customers  $\epsilon$  or

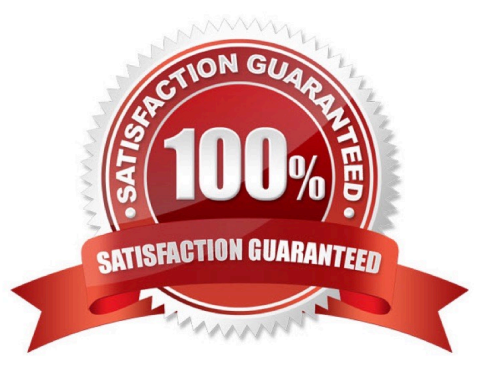

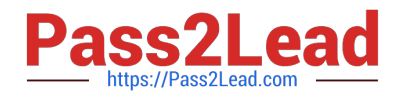

#### **QUESTION 1**

Tiny Toys reports the financial statement to the company headquarters once a year. They manage internal controlling at the end of each quarter. How would you recommend they set the posting periods in SAP Business One?

- A. Define the main posting period as the fiscal year and the sub-periods as quarters.
- B. Set the fiscal year to quarters and define the sub-periods as days.
- C. Define the main posting period as the quarter and the sub-periods as months.
- D. Define the main posting period as quarters with no sub-periods.

Correct Answer: A

#### **QUESTION 2**

You create a query for an approval process to check for service purchase orders over 3000 in value. When you test the approval process you get an error from the query. What is wrong with this query?

SELECT distinct \\'true\\' FROM OPOR T0 WHERE \$[3.0.0] = \\'S\\' AND \$[29.0.number] > 3000

A. You need to add the table name OPOR to the condition to reference the fields.

B. To refer to a field in the active window, an additional \\'\$\\' character is required before the index values.

C. The service type \\'S\\' is not part of the purchase order table therefore you need to refer to it using the table and field name.

D. You should not use the \\'distinct true\\' clause in this type of query since only a single value is returned.

Correct Answer: B

#### **QUESTION 3**

What can be copied from one user to another? (Choose two)

- A. General authorizations
- B. Form settings
- C. Data ownership authorizations
- D. Report categories

Correct Answer: AB

#### **QUESTION 4**

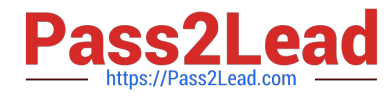

Where should you look to find the hardware key for your customer\\'s system?

- A. General Settings
- B. License Administration window
- C. License Manager settings
- D. Choose Company window

Correct Answer: C

### **QUESTION 5**

The client wants to continue the numbering of invoices from the legacy system, so that there are no gaps in the numbering. Additionally, sales quotations are issued by multiple employees, and the numbering of sales quotations should continue for each employee. How can both these requirements be implemented in SAP Business One?

A. In each user account, set the first and last document numbers for each document type.

B. Set the first invoice number using the document numbering function. In the same function create multiple numbering series for sales quotations.

C. Set the first number for each type of document using the document numbering function.

D. Using the document settings function, set one document numbering range for invoices, and multiple ranges for sales quotation documents.

Correct Answer: B

[Latest C\\_TB1200\\_90](https://www.pass2lead.com/c_tb1200_90.html) **[Dumps](https://www.pass2lead.com/c_tb1200_90.html)** [C\\_TB1200\\_90 Practice Test](https://www.pass2lead.com/c_tb1200_90.html) [C\\_TB1200\\_90 Study Guide](https://www.pass2lead.com/c_tb1200_90.html)